# **Tutorial Five Discretization – part 2**

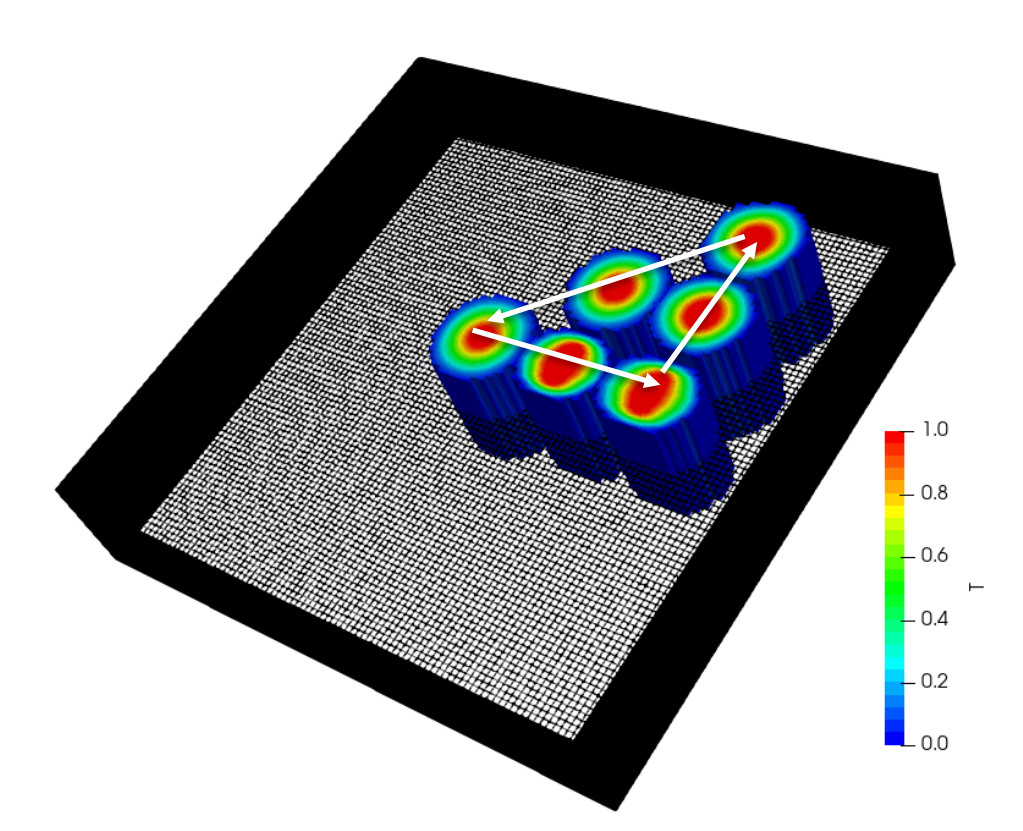

## **Bahram Haddadi**

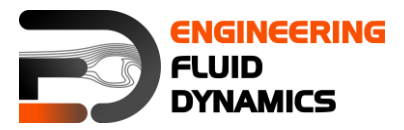

**7 th edition, March 2025**CC (i) S O Except where otherwise noted, this work is licensed under<br>http://creativecommons.org/licenses/by-nc-sa/3.0/

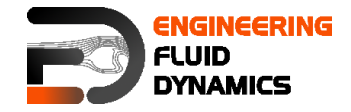

Contributors:

- Bahram Haddadi
- Christian Jordan
- Michael Harasek
- Clemens Gößnitzer
- Sylvia Zibuschka
- Yitong Chen
- Vikram Natarajan
- Jozsef Nagy

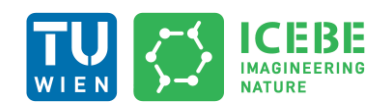

**Technische Universität Wien Institute of Chemical, Environmental & Bioscience Engineering**

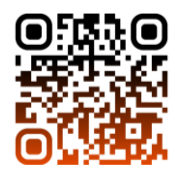

Except where otherwise noted, this work is licensed under (O) Except where otherwise noted, this work is licensed under<br>http://creativecommons.org/licenses/by-nc-sa/3.0/  $(cc)$  $\left( \dot{\mathbf{r}} \right)$   $\left( \dot{\mathbf{r}} \right)$ 

Attribution-NonCommercial-ShareAlike 3.0 Unported (CC BY-NC-SA 3.0) This is a human-readable summary of the Legal Code (the full license). Disclaimer

You are free:

- to Share to copy, distribute and transmit the work
- to Remix  $-$  to adapt the work

Under the following conditions:

- Attribution you must attribute the work in the manner specified by the author or licensor (but not in any way that suggests that, they endorse you or your use of the work).
- Noncommercial you may not use this work for commercial purposes.
- Share Alike if you alter, transform, or build upon this work, you may distribute the resulting work only under the same or similar license to this one.

With the understanding that:

- Waiver any of the above conditions can be waived if you get permission from the copyright holder.
- Public Domain where the work or any of its elements is in the public domain under applicable law, that status is in no way affected by the license.
- Other Rights In no way are any of the following rights affected by the license:
- Your fair dealing or fair use rights, or other applicable copyright exceptions and limitations;
- The author's moral rights;
- Rights other persons may have either in the work itself or in how the work is used, such as publicity or privacy rights.
- Notice for any reuse or distribution, you must make clear to others the license terms of this work. The best way to do this is with a link to this web page.

This offering is not approved or endorsed by ESI® Group, ESI-OpenCFD® or the OpenFOAM® Foundation, the producer of the OpenFOAM® software and owner of the OpenFOAM® trademark.

#### **Available from: www.fluiddynamics.at**

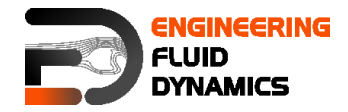

## **Background**

## **1. Properties of discretization schemes**

When performing numerical simulations, it is crucial to choose the right discretization scheme to ensure physically realistic results. The effectiveness of a discretization scheme depends on several key properties, including conservativeness, boundedness, and transportiveness. Understanding these properties helps in selecting the appropriate scheme for a given problem in Computational Fluid Dynamics (CFD). These properties also influence the numerical accuracy, stability, and efficiency of the simulation.

## **1.1. Conservativeness**

A discretization scheme is conservative if it ensures that the total amount of a transported quantity (e.g., mass, momentum, energy) is preserved within the solution domain. This property is fundamental for obtaining physically meaningful results in fluid dynamics and preventing artificial gain or loss of the transported variable.

To achieve conservativeness, the flux balance across each control volume must be maintained. Mathematically, this means:

- The flux of φ leaving a control volume across a certain face must equal the flux entering the adjacent control volume through the same face.
- The discretization scheme should represent the flux through a common face consistently across adjacent control volumes.

A scheme that violates conservativeness can lead to unphysical results, such as artificial creation or loss of mass or energy. Finite volume methods naturally ensure conservation by integrating the governing equations over control volumes, ensuring that what exits one control volume enters the next.

## **1.2. Boundedness**

Most numerical solvers use iterative techniques to obtain the solution at each node. The solver starts with an initial guess and updates the values until convergence is achieved. To ensure a stable and physically meaningful solution, the discretization scheme must satisfy boundedness criteria.

A bounded solution means that the numerical values of  $\omega$  remain within reasonable limits, avoiding unrealistic oscillations or negative concentrations, which would be non-physical.

The sufficient condition for condition for boundedness is:

 $\Sigma |a_{nb}|$  $\frac{|\overline{a}_{nb}|}{|\overline{a}_{p}|}$   $\leq 1$  at all nodes<br> $\frac{|\overline{a}_{pb}|}{|\overline{a}_{bp}|}$   $\leq 1$  at one node < 1

Here  $a'_{p}$  is the net coefficient of the central node P (i.e.  $a'_{p} - S_{p}$ ),  $a_{nb}$  are the coefficient of the neighbouring nodes. If the condition is satisfied, the resulting matrix of coefficients is diagonally dominant. We need the net coefficients to be

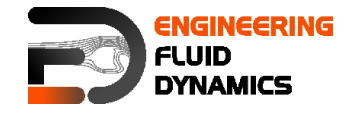

as large as possible; this means that  $S_p$  should be always negative. If this is the case,  $S_p$  becomes positive due to the modulus sign and adds to  $a_p$ .

## **1.3. Transportiveness**

Transportiveness refers to the ability of a discretization scheme to correctly account for the dominant transport mechanism in a problem. This is assessed using the Peclet number (Pe), which measures the relative strength of convection versus diffusion:

$$
Pe = \frac{N_{conv}}{N_{diff}} = \frac{LU}{D}
$$

*Note: L is a characteristic length scale, U is the velocity magnitude, D is a characteristic diffusion coefficient.*

The primary goal is to ensure that the transportiveness is borne out of the discretization scheme.

Let us consider the effect at a point P due to two constant sources of  $\varphi$  at nearby points *W* and *E* on either side, in three cases.

- 1. When Pe = 0 (pure diffusion), the contours of  $\varphi$  are circles, as  $\varphi$  is spread out evenly in all directions
- 2. As Pe increases, the contours become elliptical, as the values of φ are influenced by convection
- 3. When Pe→∞, the countours become straight lines, since φ are stretched out completely and affected only by upstream conditions

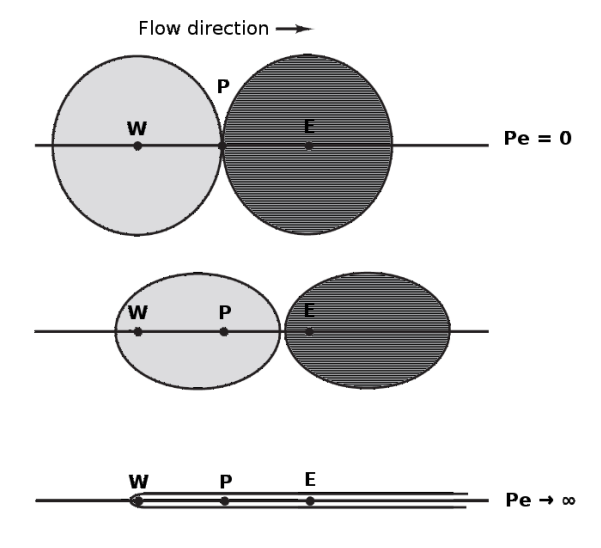

4. Transportiveness property

## **2. Assessing the general discretization schemes**

It is useful to compare the different types of general discretization schemes covered in Tutorial Four based on their conservativeness, boundedness and transportiveness properties.

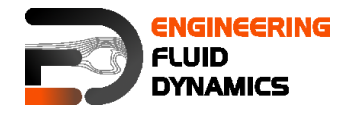

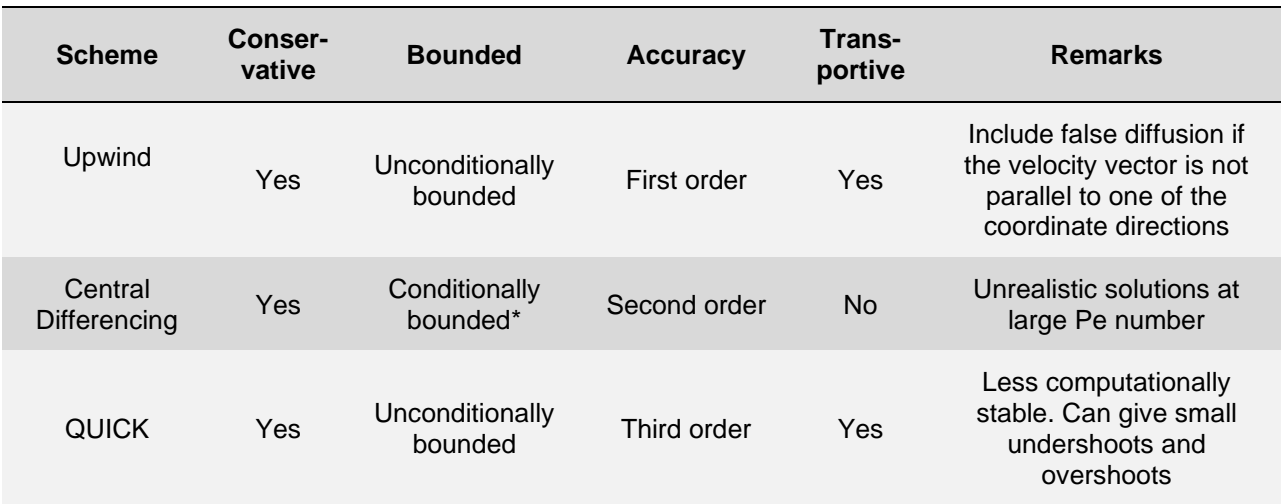

## Different discretizing schemes assessment

**⃰***Pe should be less than 2.*

## **3. Numerical (false) diffusion**

Numerical diffusion is an artificial diffusion effect that occurs when the flow direction is not aligned with the computational grid. It is a numerical artifact that introduces additional diffusion into the system and primarily affects convectiondominated flows with high Peclet numbers (Pe).

False diffusion is more prominent when using first-order upwind schemes. It decreases with finer grids, but using higher-order schemes (e.g., QUICK) is a more effective way to reduce it. False diffusion can distort flow structures, leading to non-physical results, especially in high-speed flows. Using a highresolution grid or aligning the mesh with the flow direction can help mitigate numerical diffusion.

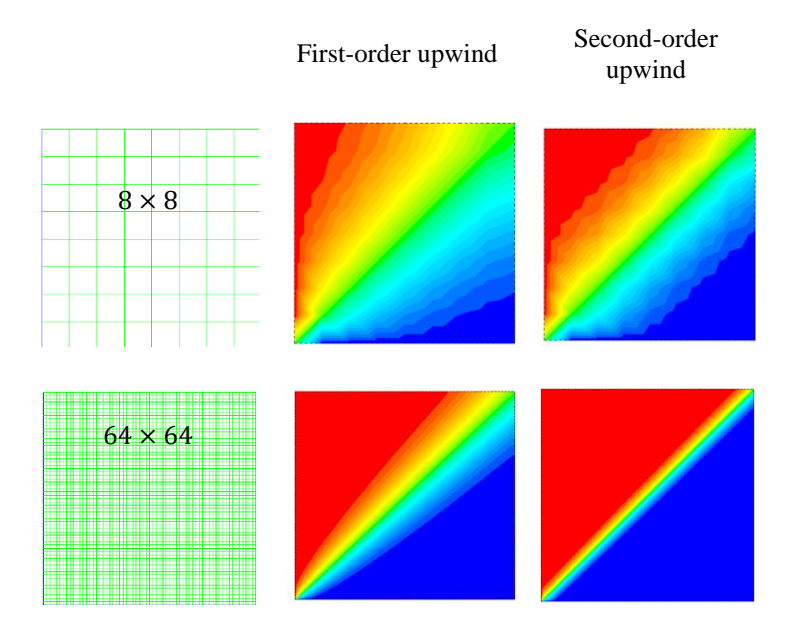

Numerical diffusion

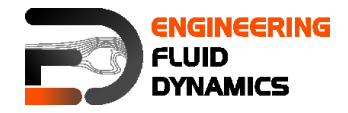

## **4. Numerical behavior of OpenFOAM® discretization schemes**

The choice of discretization scheme for this tutorial should depend critically on the numerical behavior of the scheme. Using higher order schemes, numerical diffusion errors can be reduced, however it requires higher computational efforts.

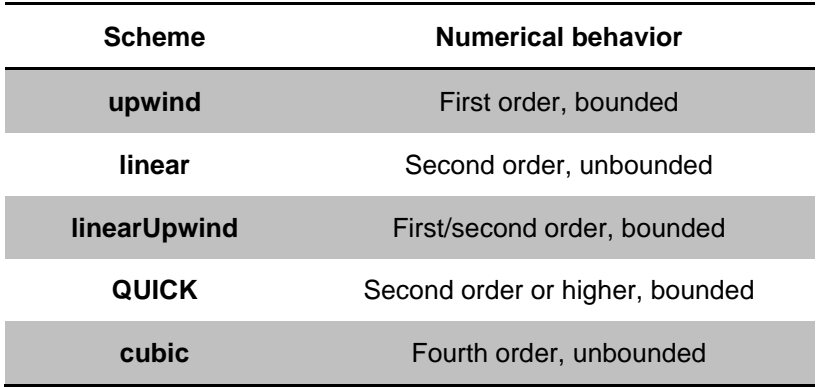

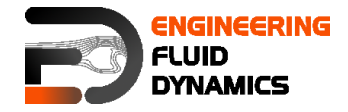

## **functions Solver – circle**

## **Tutorial outline**

Use the functions solver, do simulate the movement of a circular scalar spot region (radius = 1 m) at the middle of a 100  $\times$  100 cell mesh (10 m  $\times$  10 m), then move it to the right (3 m), to the top (3 m) and diagonally.

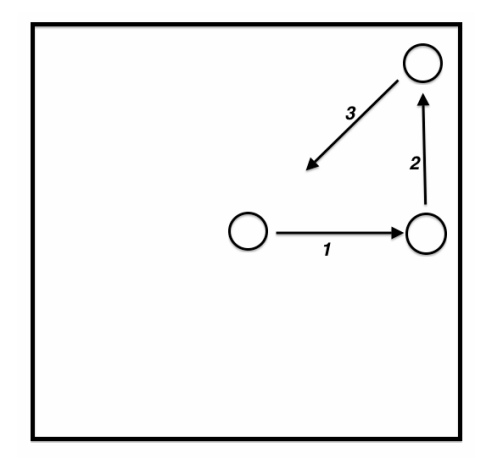

Schematic sketch of the problem

## **Objectives**

• Choosing the best discretization scheme.

## **Data processing**

Examine your simulation in ParaView.

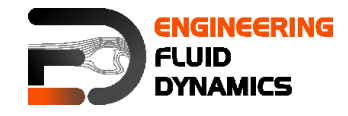

## **1. Pre-processing**

## **1.1. Compile tutorial**

Create the new case in your working directory like in tutorial four.

## **1.2. 0 directory**

To move the circle to right change the internalField to (1 0 0) in the U file for setting the velocity field towards the right.

## **1.3. system directory**

Modify the *blockMeshDict* for creating a 2D geometry with 100 x 100 cells mesh.

```
// * * * * * * * * * * * * * * * * * * * * * * * * * * * * * * * * * * * * * * *
 * * * * * *//
convertToMeters 1;
vertices
\left((-5 -5 -0.01)(5 -5 -0.01)(5\ 5\ -0.01)(-5 \t 5 \t -0.01)(-5 -5 0.01) (5 -5 0.01)
      (5 5 0.01)
     (-5 \t5 \t0.01));
blocks
(
     hex (0 1 2 3 4 5 6 7) (100 100 1) simpleGrading (1 1 1)
);
edges
\left();
boundary
(
     sides
      {
          type patch;
          faces
          (
              (1 \ 2 \ 6 \ 5) (0 4 7 3)
               (3 7 6 2)
              (0 \t1 \t5 \t4) );
      }
      empty
      {
          type empty;
          faces
         \left( (5 6 7 4)
               (0 3 2 1)
          );
     }
) ;<br> // * * * * * * *
                    // * * * * * * * * * * * * * * * * * * * * * * * * * * * * * * * * * * * * * * *
 * * * * * *//
```
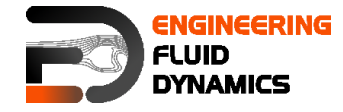

Choose a discretization scheme based on the results from the previous example and set it in the *fvSchemes*.

In the *setFieldsDict* patch a circle to the middle of the geometry using the following lines.

```
// * * * * * * * * * * * * * * * * * * * * * * * * * * * * * * * * * * * * * * *
* * * * * *//
defaultFieldValues (volScalarFieldValue T 0 );
regions 
\left(cylinderToCell 
{ 
      p1 ( 0 0 -1 ); 
p2 ( 0 0 1 ); 
       radius 0.5;
       fieldValues 
\left(volScalarFieldValue T 1 
) ;
} 
);
// * * * * * * * * * * * * * * * * * * * * * * * * * * * * * * * * * * * * * * *
* * * * * *//
```
 $cylinderToCell$  command is used to patch a cylinder to the region,  $p1$  and  $p2$ show the two ends of cylinder center line, in the radius the radius is set.

Check *controlDict*, in the first part of simulation, where the circle should move to the right set the startFrom to startTime and startTime to 0. By a simple calculation, it can be seen that the  $entame$  should be 3s (to move the circle from center to the right side). Similar calculations need to be done for the two other parts, except the startTime is set to the endTime of previous part, and new endTime should be that part "simulation time" plus endTime of the previous part.

*Note: In the functions file set D to zero (no diffusion!).*

## **2. Running Simulation**

>blockMesh

>setFields

#### >foamRun -solver functions

For running further parts (moving the circle to top, and then diagonally), in the 0 folder in the U file change the internalFiled velocity to (0 1 0) so the circle moves up, and to (-1 -1 0) to move the circle diagonally back to the original position.

*Note: In the controdDict file, subSolverTime is set to 0 and therefore even if the startTime is set to latestTime, the simulation will read the U file from time 0!*

## *3.* **Post-processing**

The simulation results are as follows:

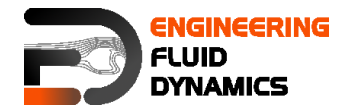

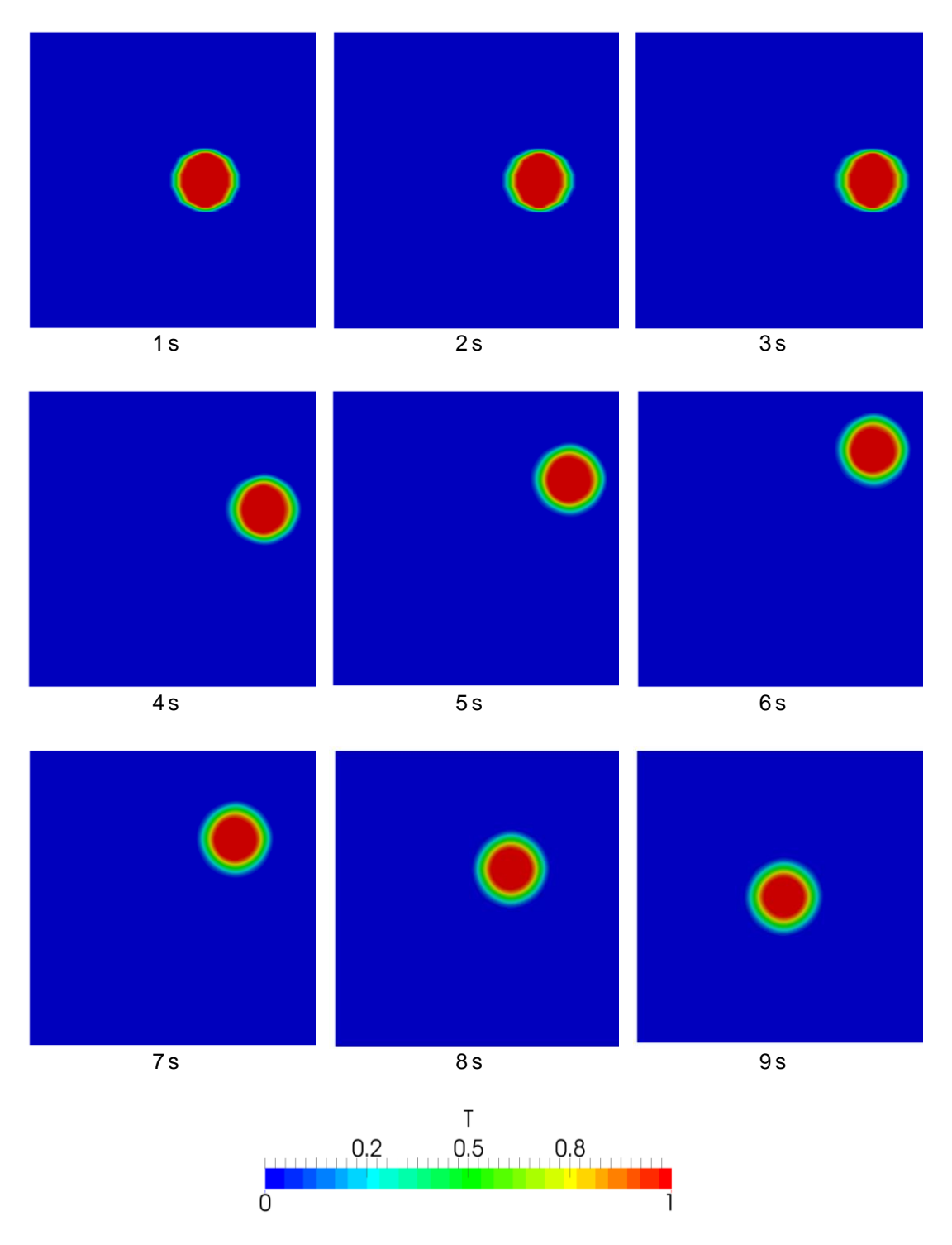

Position of the circle at different time steps